# سلسلة مقالات عن

# مبيانة الماسب الآلي

#### مقدمة

تعاقست الأحـداث خلال الخمسين سنة الماضية بصورة مذهلــة فى مجال الحاســب الآلــى وتطبيقاته، حيث ظهر الحاسب الآلي في البداية ثم

إعداد، محمود عبد الملعم محمود مدير إدارة الاستشعار عن بعد القائم بأعمال مدير عام التحاليل

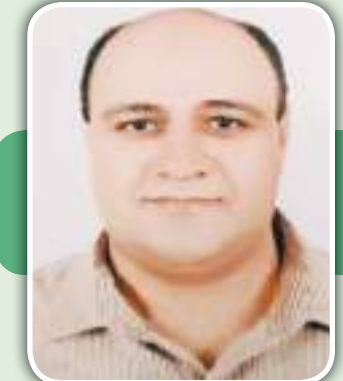

الجزء الآول

دعمت إمكانياته. وما إن حلت الثمانينات من القرن العشرين حتى كان الحاسب الشخصى يحتل مكان الصدارة في الصناعات العسكرية والمدنية وشــهدت الأعــوام التالية تطورات بدأت مع زيادة قــدرات الأجهزة وربطها مع بعضهــا البعض لتكوّن شــبكة تســتطيع فيها الأجهزة أن تتبادل الملفات والتقارير والبرامج والتطبيقات والبيانات والمعلومات وساعدت وســائل الاتصالات على زيادة رقعة الشــبكة الصغيـــرة بين مجموعة مـــن الأجهزة ليصبح الاتصال بين عدة شــبكات واقعاً ملموساً في شبكة واسـعة تســمى الإنترنت (Internet) والحاسـب الآلي هــو أعظم هديــة أهدتها التكنولوجيا إلى الإنسان في القرن العشرين، والآن يعـد إتقانــه واســتعماله مفتاحا هاما لدخول القرن الجديد.

كان أول تقديم للحاسب منذ أكثر من خمسين عاما حيث كان يتكون من حوالي ١٨٠٠٠ صمام الكتروني، وهلذه الصمامات هي نوع معقد بعض الشيء من الأدوات الإلكترونية التي لها شكل مصباح الإضاءة الكهريي المعروف وذو الحجم المتوسط. وهي مماثلة للصمامات التي كانت تستعمل لتشغيل الراديو لمدة طويلة من الزمن وحتى اختراع الترانزيستور، وكذلك لتشغيل التلفزيون في بداية عهده. كان الحاسب في حينها يحتل بناية كاملة، ويزيد وزنه عن ثلاثين طنا. وهذا يعني أن وزنه أكثر من وزن ثلاثين سيارة. وكانت تلك البناية في حاجة لأجهزة تبريد عملاقة لإزالة الحرارة الناجمة عن تلك الصمامات الإلكترونية. ومع ذلك فإن فعاليته لم تكن أكثر من فعالية آله حاسبة جيب صغيرة!

والصيانة تعنى المحافظة على الجهاز وإبقاؤه يعمل بشكل صحيح، من خلال اكتشاف الأعطال وتشخيصها ثم إصلاحها أو استبدال الأجزاء العاطلة منها . والصيانة أنواع :

١- الصيانة الدورية: هي الصيانة التي تتم بشكل دوري على فترات زمنية معينة.

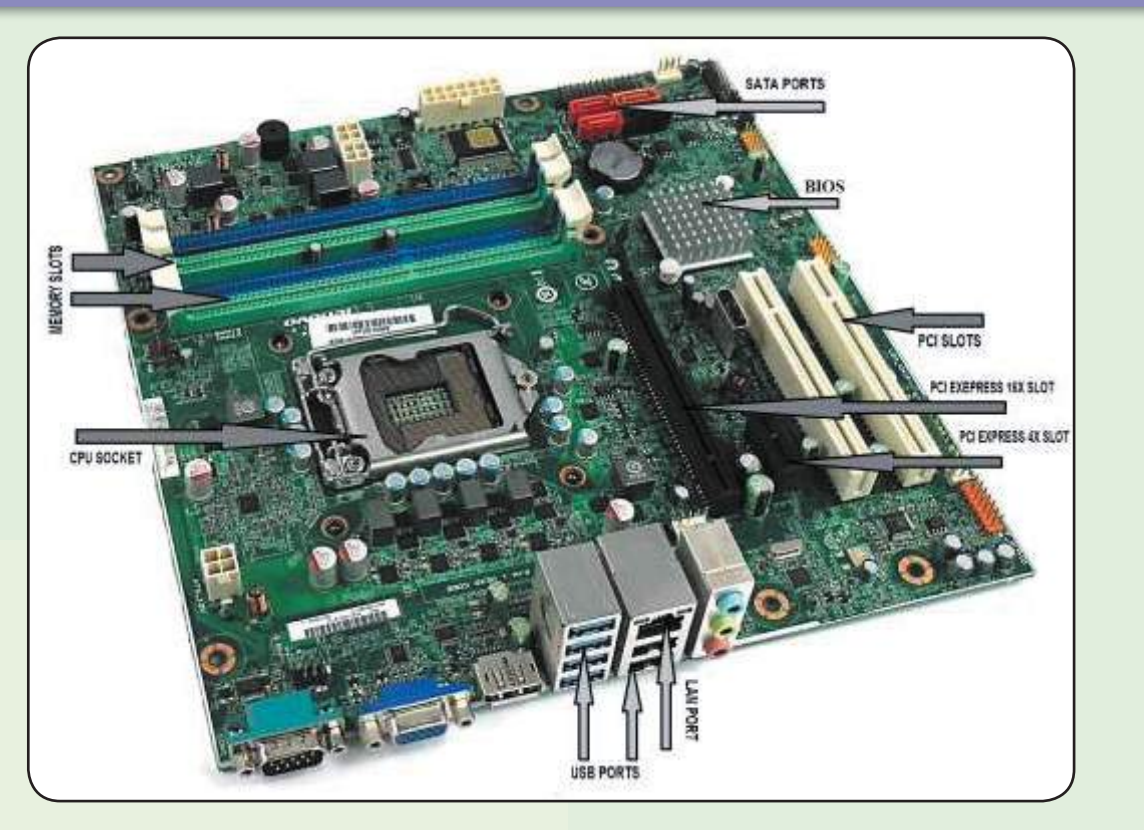

٢- ا لصيانة الوقائية: هي التي تتم في أي وقت حسب حاجة الجهاز ومدى تعرضه للأترية والغبار والعوامل البيئية بغرض حماية الجهاز وتعتبر من أهم جوانب الاهتمام بالحساب الآلى الشخصى وغيره، حتى يمكن الاستفادة منه لمدة طويلة جداً دون تلف.

٣- الصيانة الاضطرارية: هي التي تتم عند حدوث عطل معين. ونحن نهدف هنا إلى إكساب القارئ المهارات اللازمة والتي تمكنه من التعامل مـع أجـزاء الحاسب الآلي المادية، وذلك بقيامه بتركيب جهاز حاسب آلي وإصلاح أعطاله وصيانته وترقيته بعون الله تعالى.

# تركيب جهاز الحاسب الآلى

يحتوى الحاسب الشخصى علي: Motherboard اللوحة الأم

من أهم أجزاءِ جهاز الكمبيوتر، على الرغم من وجود بعض المكونات التي بدونها لا يستطيع الحاسب العمل فهي تقوم بتوصيل كافة الأجـزاء الأخـري معاً، وهي عبارة عن دائرة كهربائية مطبوعة، وهي تتكون من: - ا منغذ توصيل المعالج Processor Socket

تمتاز معالجات أجهزة الحاسب المكتبية بصغر

حجمها إلا أنها تتطلب مئات التوصيلات باللوحة الأم يشبت المعالج فسي منتصف إطار بلاستبكي أكسر يشتمل

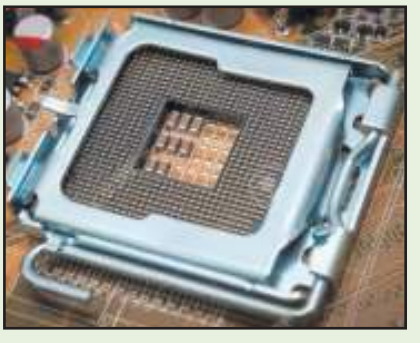

على المئات من فتحات التوصيل التي تثبت باللوحة الأم ويضم السطح العلوى للمعالج قطعة بلاستيكية عازلة أما السطح السفلي فيحتوي على المئات من الإبر Pins لتوصيله بالإطار البلاستيكي ثم باللوحة الأم، ويتم تزويد المعالج بمبرد للهواء للحفاظ عليه من الحرارة الزائدة.

ويعتبر مبرد الهواء من أهم الأجـزاء باللوحة الأم، وبدونها يمكن أن يتعرض الجهاز للتلف.

يوجد بمنتصف منفذ وحدة المعالجة المركزية CPU ترمومتر صغير لقياس حـرارة CPU وتوجد معلومات سرعة مبرد الهواء وترمومترلCPU في

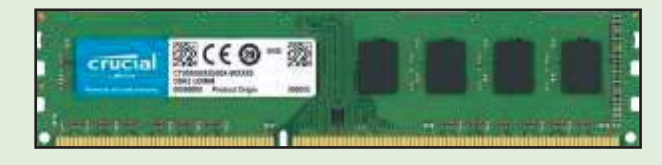

إعدادات BIOS، مما يؤكد أهمية هذه الأجزاء والتي بدونها تتلف وحدات المعالجة المركزية بسهولة. Nemory Slots فنافذ الذاكرة

هناك أنـواع من منافذ الذاكـرة العشوائيـة المتزامنـة DRAM هه

SDRam & RDRam & DDRam وتختلف الأنواء الثلاثة في الحجم والشكل والفولتات وبالتالي لا تتوافق مع بعضها وتوجد منافذ الذاكرة باللوحة الأم في شكل

مميز يوضح نوع الذاكرة التي يجب توصيله بها وتدعم اللوحة الأم واحدة أو أكثر من هذه التقنيات الخاصة بالذاكرة.

يوجد بأغلب اللوحات الأم منفذان أو ثلاثة أو أربعة من منافذ الذاكرة على سطحها، إلا أن حجم الذاكرة التي تدعمها اللوحة الأم ترتبط بتصميم منافذ اللوحة الأم نفسها، فكلما زادت سرعات وقدرات منافذ الذاكرة باللوحة الأم زاد مقدار الذاكرة التى يمكن للوحة الأم تشغيلها.

#### **Expansion Slots** - منافذ التوسع

تحتوي اللوحات الأم ATX على عدد من منافذ التوسع تستخدم لمضاعفة قدرات أجهزة الحاسب ، ومن أشهر

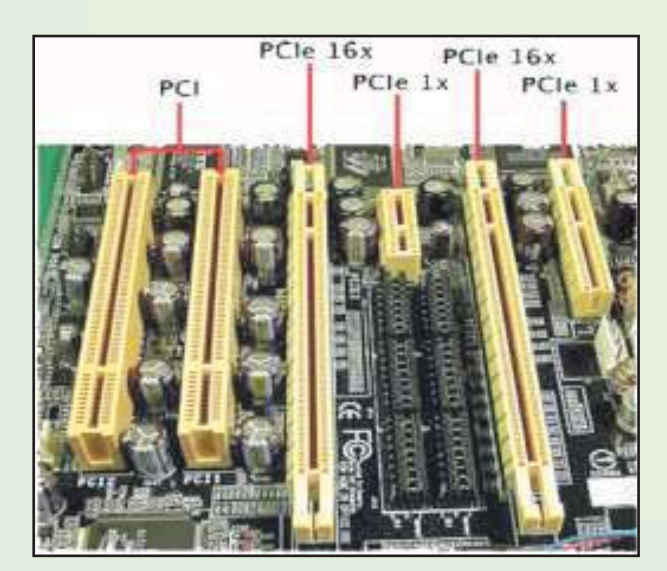

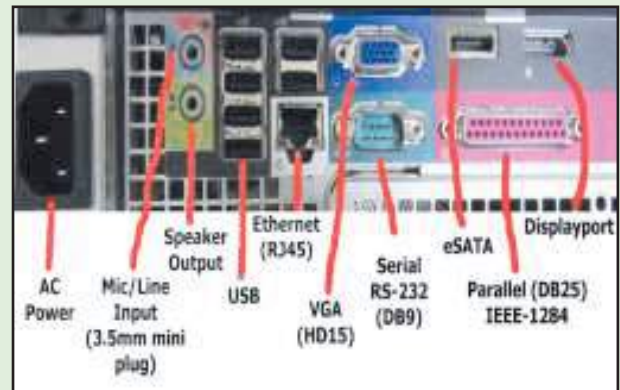

لطاقات الامتداد بطاقة العرض Graphics Card وبطاقات الصوت Sound Card وبطاقات الشبكة. إن تنوع التوسع والامتداد باللوحة الأم، ولكل منها قدراته وأشكاله المختلفة، ومن أشهر منافذ التوسع PCI (Peripheral Component الحديثة منفذ Interconnect) أو منفذ موصل المكونات الفرعية الذي يبلغ طوله ٣٫٥ بوصة وتحتوى أغلب اللوحات الأم على خمسة منافذPCI ، أصبحت الألعاب ثلاثية الأبعاد 3D games هي الأكثـر استخداما بأجهزة الحاسب وقد تستهلك كافة موارد منافذPCI إذا تم تشغيلها باستخدام بطاقات العرض Graphic Card التقليدية وفي هذا السياق طورت شركة|Inte| ما Accelerated Graphics Port)) بعرف باسم بطاقات

> AGP والذي صمم بطريقةتجعله أسرع مرتين من منفذPCI ومنذ إصلااربطاقات AGP ضاعفت Intel من سرعة بطاقاتAGP وذلك بتطوير AGP2x وهبوأسيرع أريعة مرات من منفذ PCI شم طــورت حـديثـا بطاقات AGP4x وهبي أسترع ٨ مترات من منفذ PCI

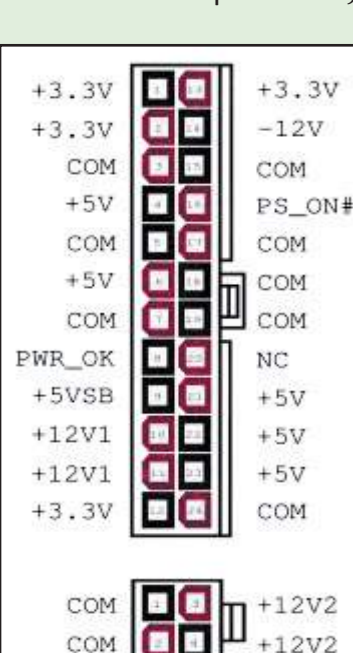

وهناك بعض اللوحات الأم التي تحتوي على منافذ AGP pro وهي امتداد للAGP ويوفر هذا المنفذ طاقة ١١٠ وات لبطاقات موائمة الأشكال الرسومية التي تحتاج لطاقة كهريبة عالية ومع انتشار الألعاب الثلاثية الأبعاد تم تطوير منفذ بطاقة العرض فأصبح 16 X PCI Express أي استرع ٣٢ مترة من منتقبة PCI العادي.

#### **Blugs and Ports في Plugs and Ports**

يوجد على سطح اللوحات الأم الحديثة ATX منافذ فياسية خارجية Ports ومن أنواع المنافذ الموجودة باللوحة الأم القياسية منفذان 2/PS أحدهما للماوس والآخر للوحة المفاتيح، ومنفذ متوالي Serial Ports Pin ٩ وعـدد مـن منـافـذ USB كـمـا يـوجـد بـاللوحـة الأم أيضا توصيلات لزيادة قدرات الشبكات وكفاءة الأشكال الرسومية.

من أهم وظائف اللوحة الأم تزويد وحدة المعالجة المركزيةCPU ووحدات التبريد والذاكرة والبطاقات بالطاقة الكهربية وتحصل اللوحة الأم على هذه الطاقة من مزود الطاقة الرئيسيPower Supply وتعيد توزيعها على المكونات المختلفة حسب الحاحة.

تضم اللوحات الأمATX مزود طاقة خاصا بها يسمى ATX Power Supply وهو مزود بمبرد خاص يدفع الهواء للمكونات الأخرى كالمعالجات وبطاقات الامتداد وتحتوى مزودات الطاقةATX Power Supply على عدد من موصلات الطاقة الداخلية التي تزود اللوحة الأم بالطاقة لتوزيعها على الشرائح والبطاقات.

#### 1 - وحدة الإدخال والإخراج الرئيسية BIOS

يرمز مصطلح BIOS إلى Basic Input Output System أو نظام وحدة الإدخال والإخراج الرئيسية بالحاسب وهبو النظام المسئول عبن بيدء تشغيل الحاسب حيث يقدم سلسلة تشخيصية يفحص بها وجود وحدة المعالجة المركزيةCPU والذاكرة والبطاقات الداخلية الرئيسية ثم تنشيطها، فإذا اكتشف BIOS أي مشكلات بالبطاقات أو وحدة المعالجة المركزية

أو نموذج الذاكرة فإنه يخبر مكبر الصوت بصندوق الوحدات لإصدار إشارة صوتية خاصة.

يعرض BIOS واجهة لمعدات الحاسب الداخلية والخارجية كالمنافذ Ports ولوحة المفاتيح Keyboard ومتحكمات الأقـراص وبمجـرد تشغيل نظام التشغيل بنتهي تحكم BIOS، وبالنظر إلى الشكل المادي BIOS نجد أنـه عــارة عـن شريحة تقليدية باللوحة الأم يبلغ عرضها حوالى نصف بوصة وطولها حوالي بوصتين أما عن التركيب الداخلي BIOS، فهو عبـارة عـن جـزءِ صغير مـن الـذاكـرة يـخـزن بـه بـرنامج BIOS وإعدادات التهيئة الافتراضية.

يحتاج BIOS لمعرفة التهيئة الخاصة بجهازك مثل أنـواع بـرامج التشغيل بـالحاسب ومـن أي بـرنامج يقوم بالتشغيل منها وبأى ترتيب بالإضافة للأساسيات الأخرى كالتوقيت والتاريخ تخزن هذه التهيئات في قسم قابل لإعادة برمجته يسمى CMOS اختصارا لـ **Complementary Metal Oxide Semiconductor** يستخدمCMOS ذاكرة وبطارية لحفظ إعدادات كل مستخدم عند تشغيل الجهاز وتمتاز البطارية بإمكانية استبدالها كما أنها في شكل بطارية الآلة الحاسبة «تقريبا في حجم العملة المعدنية» وتستخدم غالبية البطاريات تقنية الليثيوم ويفقد المؤقت الحقيقي بضع ثوان شهريا، مما يحتاج لإعادة تصحيحه من وقت لآخر.

يعرف التسلسل التشخيصي اللذي يقوم بـه BIOS في كل مرة لتشغيل الحاسب باسم Power On Self Test (POST) أو اختبار بدء التشغيل يختص هذا الاختبار بفحص والتأكد من وجـود بعض المكونات الضرورية بالجهاز قبل عرض أي معلومات عنها ويمر هذا الاختبار بمراحل عدة وهي:

المرحلة الأولـي: يتم فيها عـرض بعض المعلومات الرئيسية المختصرة على الشاشة حول بطاقة العرض مثل نوعها ومقدار الذاكرة بها.

المرحلة الثانية: تظل بها الشاشة خالية لوهلة ثم يعرض الجهاز معلومات BIOS الرئيسية على الشاشة مثل اسم الشركة المصنعة ورقم إصدارته في اعلى

الشاشة، أما في أسفل الشاشة فيتم عرض سلسلة من الرموز المستخدمة لتحديد نـوع اللوحة الأم أو الشريحة الرئيسية.

المرحلة الثالثة، يتم فيها تعريف وحدة المعالجة المركزية CPU شم حجم الذاكرة المثبتة مقدرة بالكيلو بايت ثم تصدر إشارة صوتية.

المرحلة الرابعة: يتم فيها تعريف وحدات تشغيل الأقراص المتصلة بمتحكمات IDE أو SATA باللوحة الأم ثم يتم فحص باقي متحكمات وحدات التشغيل بالترتيب وبعد انتهاء عملية فحص مكونات الجهاز، يخبر BIOS وحدة المعالجة المركزية CPU لبدء نظام التشغيل من إحدى وحدات الأقــراص «ويكون غالباً القرص الصلب) المحددة في CMOS

**V - مكونات الأخرى Others** 

هناك بعض المكونات الأخرى التي تدخل في تكوين اللوحة الأم وتتكامل مع غيرها من المكونات لتشغيل هذه المنظومة الهائلة، كما تشمل هذه المكونات على سبيل المثال شريحةBios Chip والبطاريةBattery التى تسمح للBIOS والمؤقت بتذكر إعدادات المستخدم.

تحتوى اللوحات الأم أيضا على عدد من المكثفات Capacitors المتمركزة حول منفذ وحدة المعالجة المركزيةCPU Socket تساعد هذه المكثفات بالإضافية إلى مجموعية أخرى من الموصلات Transistors على تنظيم الطاقة زيبادة استقرار النظام وتوجد هذه الموصلات عادة بجوار منفذ المعالجProcessor Socket كما تحتوى اللوحات الأم أيضا على ما يسمىLED وهي تساعد على تهيئة النظام والتغلب على المشكلات المختلفة، وتوضح LED وجود الطاقة في النظام في حين يوضح بعضها الآخر تشخيصات أكثر تعقيدا مثل تحديد المكونات المفقودة أو التالفة.

## 

تتحكم الشريحةChipset في الاتصالات التي تحدث باللوحة الأم كما تحتوى الشريحة على متحكمات مسئولة عن تشغيل الوحدات والمنافذ المختلفة، تدعم الشريحة نوعا واحداً فقط من المعالجات

والذاكرة ويمكن أن تدعم تشغيل قرص واحد أو أكثر حيث ترتبط بالقدرة الكلية للوحة الأم والشرائح الموجودة عليها، مما يعني أنك لا تستطيع ترقيتها دون استبدال اللوحة الأم كاملة. مثلا إذا كان لديك لوحة أم مصممة لتشغيل وحدة معالجة مركزية|Inte P4 فلن تستطيع استبدالها بوحدة AMD Athlon والعكس.

Onboard Peripheral و- الملحقات المدمجة تدعم اغلب اللوحات الأم تثبيت أجهزة إضافية غير الأجهزة المثبتة بشريحتها وهناك متحكمات إضافية للصوت والشبكات والقرص الصلب توفر على المستخدم تثبيت بطاقات امتداد إضافية وتمتاز هذه المتحكمات بأنها مدمجة Onboard مما يتسبب في زيـادة سعر اللوحة الأم، وتكمن الميزة في الملحقات المدمجة في السعر والملائمة والحجم وذلك لأنها اقبل سعرا من اللوحة الأم الرئيسية المثبت بها بطاقات امتداد ملحقة كما أنها لا تشغل مساحة كبيرة بالجهاز، أما فيما يتعلق بالأداء فليس هناك فارق ما بين متحكمات مدمجة Onboard وأخرى موجودة بيطاقات امتداد.

H - الموصلات والمؤقتات Buses and Clocks يعزى السبب الرئيسي في سرعة الحاسب إلى المعالج حيث وصلت سرعات المعالجات الحديثة إلى أكثر من ٣ جيجا هرتز أما الموصلاتBuses فهي المسئولة عن نقل البيانات من أحد أجـزاءِ الحاسبِ إلى جزءِ آخر، وتختلف أنواع الموصلات في الحاسب ولكل منها سرعته الخاصة.

يمكن تصنيف أعطال اللوحة الأم إلى خمسة أقسام رئيسية: Capacitors أعطال مرتبطة بالمكثفات  $BIOS$  أعطال مرتبطة بشريحة Voltage regulators أعطال مرتبطة بمنظمات الجعد Battery أعطال مرتبطة بالبطارية أعطال أخرى متنوعة

١ - بالنسبة للأعطال مرتبطة بالمكثفات Capacitors يكون السبب ناتج عن مكثفات من نـوع رديً، ومـن ثم تكون اللوحات الأم من هذا النوع عرضة أكثر من غيرها للأعطال المرتبطة بمشاكل المكثفات، وبصفة عامة،

فإنه عادة ما يستخدم في اللوحات الأم رخيصة الثمن مكثفات الكتروليتية ذات نوعية رديئة، لذلك تكثر أعطال المكثفات في هذه النوعية من اللوحات الأم. اللوحات الأم التي استخدم في تصنيعها مكثفات الكتروليتيةمن نوع جيد عرضة أيضا للأعطال المرتبطة بمشاكل المكثفات ولكن بعد مدة طويلة نسبيا من استخدامها، وسبب ذلك أن المكثفات الالكتروليتية بصرف النظر عن مدى جودتها يكون لها عمر افتراضي محدد تتلف بعده، لذلك قد يكون من المفيد عند محاولة إصلاح لوحة أم مستخدمة لمدة طويلة تغيير جميع المكثفات الالكتروليتية الموجودة عليها بأخرى جديدة.

الأعراض المرتبطة بمشاكل المكثغات

- لا يعمل جهاز الحاسب إلا بعد تكرار المحاولة عدة مرات .
	- فشل اللوحة الأم في إتمام POST بنجاح .
- فشل اختبار الذاكرة Memory Test الذي يجري عند بدء تشغيل الجهاز .
- تحذير Health Alarm عند تشغيل الجهاز صوت صفارة عالية ثم صفارة منخفضة hi-low siren بدون أن يعرضBIOS على الشاشة سبب التحذير أو موضع العطل.
- دوران مروحة الميكروبروسيسور Microprocessor، وإضاءة المؤشرات الأمامية في الجهاز front panel indicators دون أن يعمل الجهاز أو يعرض أي صورة على الشاشة .
	- فشل إتمام عملية تحميل النظام Boot-up
- عند محاولة إعادة تنزيل نظام التشغيل Setup ، لا تتم عملية التنزيل بنجاح .
	- تهنيج الجهاز باستمرار وبصورة عشوائية.
- ارتفاع درجة حرارة البروسيسور بصورة غير عادية بالرغم من عدم تحميله بعمليات معالجة معقدة

■ عدم استقرار الجهاز وبالذات عند تشغيل برامج رسوميه معقدة complex graphics يلاحظ أن قيم الفولتات المختلفة في Setup الخاص باللوحة الأم غير مستقرة كما يلاحظ أن قيمها خارج الحدود المسموحة.

### ٢ - الأعطال المرتبطة بـوحدة الإدخـال والإخـراج الأساسية BIOS

- الضبط الخاطئi jumpers الخاصة BIOSقد يؤدى في بعض الأحيان إلى مسح محتويات الشريحة ويحدث ذلك في معظم الأحيان أثناء تحديث BIOS بينما jumper الخاص بحماية شريحة BIOS من الكتابة عليها في وضع الحماية Protected، ويمكن التأكد من حدوث ذلك أو عدمه باستبدال شريحة BIOS المشتبه فيها بـأخـرى سليمة من نفس النوع ثم إعادة تشغيل اللوحة الأم
- قيام الجهاز بعمل Restart تلقائيا أثناء العمل عليه في هذه الحالة ينبغي فحص المكثفات المجاورة لموضع تركيب البروسيسور / Processor socket slot والتأكد من سلامتها، وتغيير التالف منها .
- إذا كـان الجهاز يعطى صفـارة قصيـرة Beep عند تشغيله، فإن ذلك يكون مؤشرا إلى أن شريحة BIOS الموجودة على اللوحة الأم سليمة. كذلك فإن إصدار الجهاز لأى صفارة أخرى بسبب وجود عطل ما يكون أيضا مؤشرا إلى أن شريحة BIOS سلىمة.

شريحة ال BIOS عادة ما تكون في صورة دائرة متكاملة IC ولها ٣٢ طرفٍ مثبتة على socket مخصص لها وتتميز شريحة BIOS بوجود ملصق sticker ورقي أو فضي أو ذهبي مكتوب عليه اسم الشركة المصنعة مثل Award و Phoenix و AMI وغيرها، ورقم إصدار BIOS المخزنة في الشربحة.

بعض شرائح BIOSتكون مريعة الشكل وتكون أطرافها موزعة على جوانبها وهذا النوع من شرائحBIOS يثبت أحيانا في Socket مخصص لها وأحيانا تكون مثبتة باللحام مباشرة على اللوحة الأم.

٣ - أعطال مرتبطة بمنظمات الجهد Voltage regulators

معظم أعطال اللوحة الأم تكون مرتبطة بدوائر تنظيم الجهد voltage regulators الموجودة على اللوحة الأم أو بالمكثفات الموجودة عليها. إذا كانت اللوحة الأم مستخدمة لمدة طويلة ومن المهم إجراء الآتي :

- فحص المكثفات الالكتروليتية Electrolytic capacitors والتأكد من أنها سليمة.
- فحص البطارية Battery والتأكد من أنها سليمة.
- الفحص الظاهري للوحة الأم Motherboard.
- يعتبر الفحص الظاهري Physical check من أهم الإجراءات التي ينبغي القيام بها عند تشخيص أعطال اللوحة الأم.

يتم الفحص الظاهري للوحة الأم بما يلي :

- البحث عن أي آثار لتلف المكثفات الالكتروليتية الموجودة على اللوحة الأم .
- البحث عن أي آشار لحدوث زيـادة غير طبيعية في درجة حرارة الأجزاء الالكترونية الموجودة على اللوحة الأم وهو ما يشار إليه بالمصطلح Overheating، كما يهتم الفحص الظاهري بالبحث عن التغير في لون أي قطعة الكترونية نتيجة لحدوث overheating.
- التأكد من التثبيت الجيد للدوائر المتكاملة ICs التي يستخدم في تثبيتها على اللوحة الأم قواعد تثبيت IC Sockets كذلك بجب التأكد من أن أطراف هذه الدوائر المتكاملة لا يوجد بينها أطراف منثنية وأن التلامس بين أطراف الدائرة المتكاملة ونقاط التلامس الموجودة في قاعدة التثبيت جيدة.
- التأكد من أن جميع خطوط التوصيل المطبوعة على اللوحة الأم سليمة ولا يوجد بها أي قطع. ٤- أعطال مرتبطة بالبطارية Battery

تستخدم البطاريبة الموجودة على اللوحة الأم أساسا لتغذية ذاكرة CMOS الموجودة على اللوحة الأم بتيار صغير جدا يمكنها من الاحتفاظ بالبيانات المسجلة بها أثناء عدم تشغيل الجهاز في الظروف

العادية، تستمر البطارية في العمل بصورة طبيعية لمدة قد تصل إلى أريعة أو خمسة سنوات دون الحاجة إلى تغييرها .

■ ترك الجهاز بدون تشغيل لفترة طويلة قد يؤثر على كفاءة البطارية نتيجة لاستنزاف الشحنة

المختزنة بها «CMOS Checksum Error» أهم مؤشر لتلف البطارية وحاجتها للتغيير هو تكرار ظهور رسالة « CMOS Battery Low » في كل مرة يتم فيها تشغيل الجهاز مقرونة برسالة .

- عند تغيير البطارية يجب التأكد من أن البطارية البديلة من نفس النوع، ومعظم البطاريات المستخدمة حاليا يكون مكتوبا على السطح . CR2032 لها 28 CR2032
- في حال ترك البطارية حتى تنفذ شحنتها تماما، فإن هذا قد يسبب مشكلة جديدة تظهر في صـورة رفـض الـلـوحــة الأم أن تعمل بـالـرغـم من توصيلها بوحدة التغذية. بمعنى آخر أن اللوحة الأم تكون في هذه الحالة قاطعة.

عندما تكون اللوحة الأم فاطعة فإنه يمكن التأكد مما إذا كانت البطارية هي سبب المشكلة أم لا عن طريق قياس فرق الجهد على طرفي البطارية، فإن وجد أن فرق الجهد على طرفيها هـو ٥٧ أو قيمة قريبا جدا من ذلك، فهذا دليل أكيد على تلف البطارية وأنها السبب في المشكلة .

٥ ـ أعطال أخرى

المشكلة الأولى البورد تعمل power بشكل جيد ولكن لا تخرج POST

وهذا العيب هو أهم عيب حيث أن العديد من القطع قد تحمل هذا العيب وهي بالترتيب المكثفات الخاصة بالبروسيسور وهي دائما ما تكون٢,٣٧ uF 1500 أو3500 uF وهي عادة ما تكون ظاهرة للعين بانتفاخ واضح أعلى المكثف - ترانزيستور البور الخاص بالبروسيسور وهم في الغالب من ٤ إلى ٨ قطع، وأحيانا تكون المشكلة في chip الرئيسي أو الفرعي وليس له حل.

المشكلة الثانية أحيانا في اللوحات الحديثة عندما تحاول أن تشغل اللوحة مروحة البروسيسور تدور دورة أواشنتين وتتوقف العيب هنا في الكهرباء الإضافية الخاصة باللوحة P4 ويكون هناك اثنين من الترانزيستور أرقامهم متشابهة، ولابد من تغيرهم لوجود short.